# How to create your fundraising page.

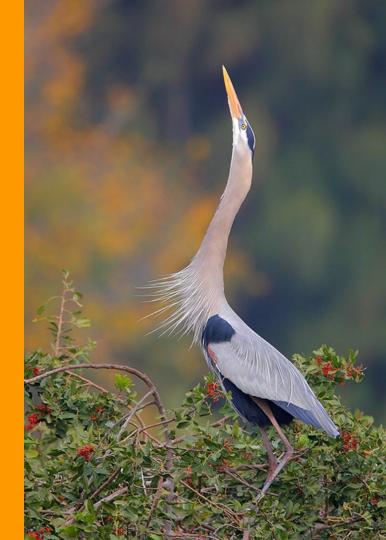

## Visit

### www.houstonaudubon.org/Birdathon

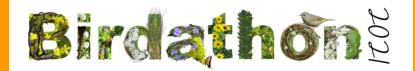

#### REGISTER NOW FOR THE VIRTUAL KICK-OFF ON MONDAY, MARCH 22 FROM 7 - 8 PM

Birdathon is Houston Audubon's annual spring fundraiser where participants compete to count as many bird species as possible in a 24-hour period while fundraising for bird conservation. All contributions support Houston Audubon's mission to advance the conservation of birds and positively impact their supporting environments.

The 2021 Birdathon birding period lasts from March 22 - May 7. Teams and individuals may select a consecutive 24-hour period to identify as many bird species as possible anywhere in Texas! Birding is a great way to experience nature while socially distancing. You can participate in Birdathon individually, in

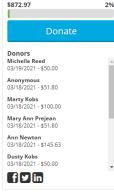

Fundraising Goal: \$40,000

teams, or virtual teams with members in different locations birding at the same time.

## Select "Register your Team"

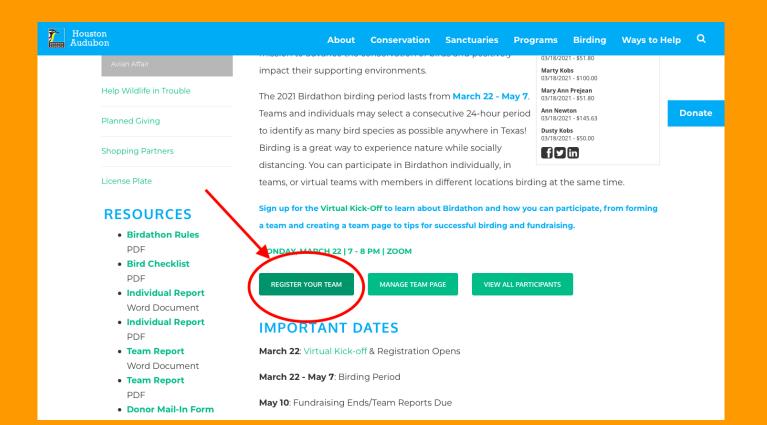

If you don't have an account on Houston Audubon's website, select "Create New Account" If you're not sure, click "Forgot your password?"

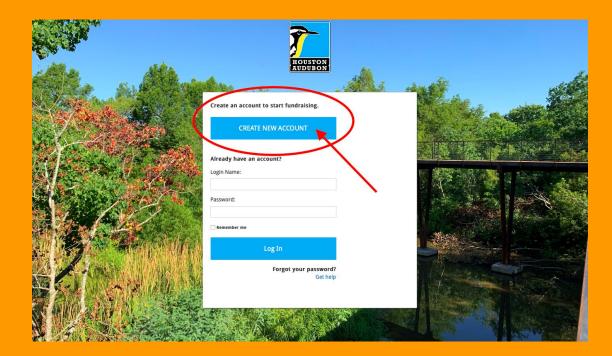

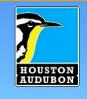

### Create Fundraiser Account

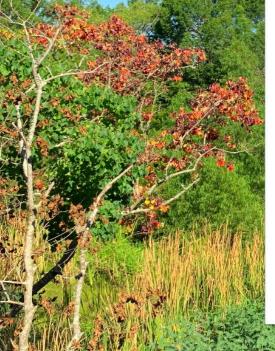

| First | Name | . 1 |
|-------|------|-----|
|       |      |     |

Jack

#### Last Name: \*

Sparrow

#### Email: \*

BirdCaptian4Lyfe@gmail.com

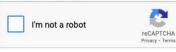

Submit

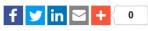

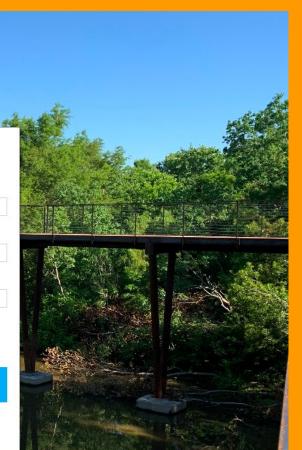

# You will receive a confirmation email. Click the link to set up your password.

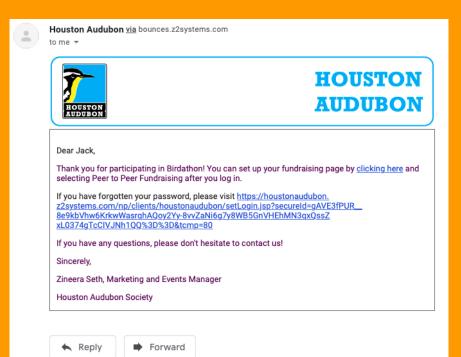

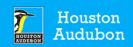

#### **Return to Houston Audubon website**

Set Login/Password Please select the account for which you would like to reset your password:

Account: Jack Sparrow
 Login Name:
 Individual Constituent User

Please enter a login name you would like to use (at least 4 characters)

#### CapnJackTheSparrow

Please enter a login password you would like to use (at least 8 characters, including at least one number)

.....

Please re-enter your login password

\*\*\*\*\*\*\*\*

SUBMIT

Neon CRM by Neon One

# Back on the Birdathon website, select "Manage Team Page" to edit your page.

| Houston<br>Audubon                                             | About Conservation Sanctuaries Programs Birding Ways to Help ${\sf Q}$                                                                                                    |
|----------------------------------------------------------------|----------------------------------------------------------------------------------------------------|
| Avian Affair                                                   | impact their supporting environments. 03/18/2021 - \$51.80<br>03/18/2021 - \$51.80<br>03/18/2021 - \$100.00                                                                  |
| Help Wildlife in Trouble                                       | The 2021 Birdathon birding period lasts from March 22 - May 7.                                                                                                    |
| Planned Giving                                                 | Teams and individuals may select a consecutive 24-hour period Ann Newton<br>03/18/2021-\$145.63<br>to identify as many bird species as possible anywhere in Texas! Dusy Kebs |
| Shopping Partners                                              | Birding is a great way to experience nature while socially                                                                                                    |
| License Plate                                                  | distancing. You can participate in Birdathon individually, in<br>teams, or virtual teams with members in different locations birding at the same time.                       |
|                                                                | Sign up for the Virtual Kick-Off to learn about Birdathon and how you can participate, from forming                                                                          |
| • Birdathon Rules                                              | a team and creating a team page to tips for successful birding and fundraising.                                                                                              |
| PDF                                                            | MONDAY, MARCH 22   7 - 8 PM   2001                                                                                                    |
| Bird Checklist     PDF     Individual Report     Word Document | REGISTER YOUR TEAM MANAGE TEAM PAGE VIEW ALL PARTICIPANTS                                                                                                    |
| Individual Report     PDF                                      | IMPORTANT DATES                                                                                                    |
| • Team Report<br>Word Document                                 | March 22: Virtual Kick-off & Registration Opens                                                                                                    |
| Team Report                                                    | March 22 - May 7: Birding Period                                                                                                    |
| PDF      Donor Mail-In Form                                    | May 10: Fundraising Ends/Team Reports Due                                                                                                    |

# Sign in.

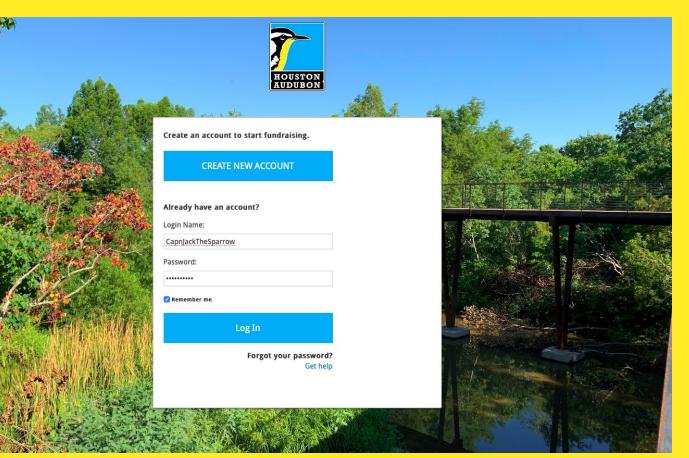

# On the "What would you like to do?" dropdown list, select "Peer-to-Peer Fundraising"

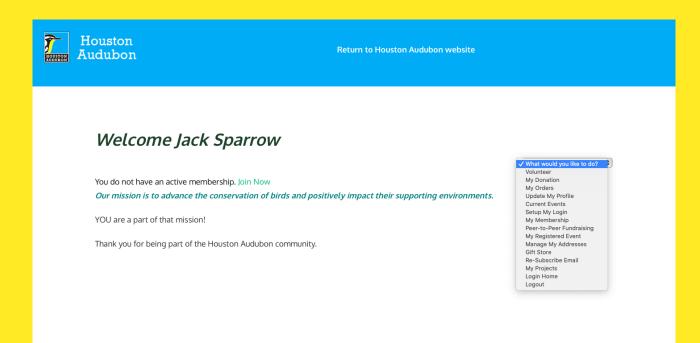

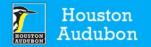

#### Welcome Jack Sparrow

You do not have an active membership. Join Now

Our mission is to advance the conservation of birds and positively impact their supporting environments.

YOU are a part of that mission!

Thank you for being part of the Houston Audubon community.

What would you like to do? Volunteer My Donation My Orders Update My Profile **Current Events** Setup My Login My Membership ✓ Peer-to-Peer Fundraising My Registered Event Manage My Addresses Gift Store **Re-Subscribe Email** My Projects Login Home Logout

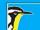

## Select "Manage Page"

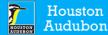

**Return to Houston Audubon website** 

#### Welcome Jack Sparrow

What would you like to do? 💲

You do not have an active membership. Join Now

#### Peer-to-Peer Fundraising Overview

Total: 1 fundraising pages.

Add a fundraising page for a campaign:

CREATE PAGE

#### Fundraising pages:

Campaign Name Birdathon 2021 Contribution Total \$0.00

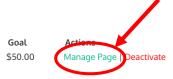

# Manage your team page.

## The settings under "Page Content" are for your individual fundraising page, which every participant will have regardless of their team.

| Welcome Jack Sparrow                                                           |                                               |                                                                   |                        |
|--------------------------------------------------------------------------------|-----------------------------------------------|-------------------------------------------------------------------|------------------------|
| If you are not Jack Sparrow, please click                                      | here                                          |                                                                   |                        |
| Back To Fundraising Page List                                                  |                                               |                                                                   |                        |
| Your Fundraising Page For:                                                     |                                               |                                                                   | View My Fundraising Pa |
| Birdathon 2021                                                                 |                                               |                                                                   |                        |
| YOUR PAGE                                                                      | CAMPAIGN CONTRIBUTIONS                        | TOP FUNDRAISERS                                                   |                        |
| \$0<br>RAISED                                                                  | \$873<br>RAISED                               | 2. Jack Sparrow<br>S0                                             |                        |
| GOAL N/A                                                                       | GOAL \$40,000                                 |                                                                   |                        |
|                                                                                |                                               |                                                                   |                        |
| Page Content Share My Page                                                     | Donations Event Registrations C               | Comments Team                                                     |                        |
| Page Content<br>Manage your personal fundraising pa<br>Fundraising Page Title: | ge.<br>Jack Sparrow's Fund                    | draising Page                                                     |                        |
| Fundraising Page Url:                                                          | https://houstonaudub     https://houstonaudub | bon.z2systems.com/campaign.jsp?campaign=808<br>bon.z2systems.com/ | &fundraiser=78935&     |
| Your Fundraising Goal *:                                                       | \$0.00                                        |                                                                   |                        |
| Current Photo:                                                                 | Upload a personal phot                        | to to your fundraising page.                                      |                        |
|                                                                                |                                               |                                                                   |                        |

# Personalize your page content, add a photo, and set a fundraising goal.

| Manage your pe  | ent<br>rsonal fundraising ( | page.     |                                        |                 |                                |                        |          |  |
|-----------------|-----------------------------|-----------|----------------------------------------|-----------------|--------------------------------|------------------------|----------|--|
| Fundraising Pag | je Title:                   |           | Jack Sparrow's                         | Fundraising Pag | e                              |                        |          |  |
| Fundraising Pag | je Url:                     |           |                                        |                 |                                | ?campaign=80&fundraise | r=78935& |  |
| Your Fundraisin | g Goal *:                   |           | \$50.00                                |                 |                                |                        |          |  |
| Dete            |                             |           | Upload a personal<br>Select File No fr |                 |                                |                        |          |  |
| My Page Conter  | at:                         |           |                                        |                 |                                |                        |          |  |
| Source          | × 6 6 6                     | 1 🖬   🐆 . | ♦ Q, ta III II                         | ÿ- B <i>I</i>   | <u>U</u> <u>T</u> <sub>x</sub> |                        |          |  |

## Have fun with it! Be sure to mention why you are participating in Birdathon and supporting Houston Audubon.

| Select File No file chosen<br>Uptoart<br>Deter<br>My Page Content:                                                                                                    |   |
|----------------------------------------------------------------------------------------------------|---|
| wy rage content:<br>Source X 凸 值 通 值 《 》 Q 均 第 例 I U I <sub>x</sub>                                                                                                    |   |
| [= := = = = = = ∞ ↔ □ = Format → Fort → Size → ▲→ 전→ X □ ?                                                                                                    |   |
| Ahoy Maties!<br>Welcome to my Fundraising Page!! Could you please <b>"sparrow me some change?</b> " Any contribution is much appreciated!!<br>Thank you so much!<br>Jack Sparrow |   |
| Save Neon CRM Copyright © 2021 Neon One, LLC. All rights reserved.                                                                                                    | 4 |

# This is what your personal fundraising page will look like when you share it.

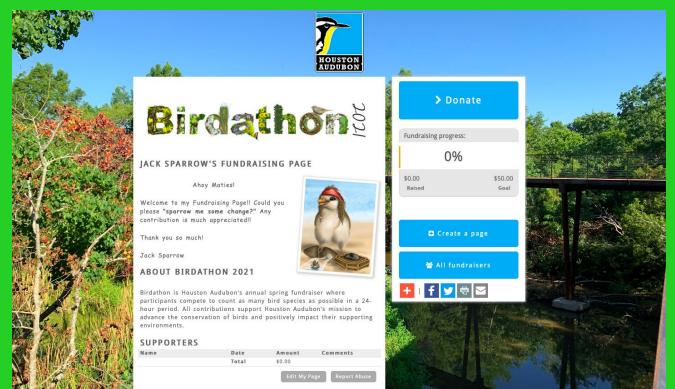

### The "Share My Page" tab has your personal donation link to send to friends & family, a widget for your website, and social media sharing links.

| Page Content Share                                                                            | My Page Donations                                                                                                    | Event Registrations                                                                                                    | Comments Tea       | n              |                  |             |  |
|-----------------------------------------------------------------------------------------------|----------------------------------------------------------------------------------------------------|----------------------------------------------------------------------------------------------------|--------------------|----------------|------------------|-------------|--|
| My Fundraising<br>Share your fundraising                                                      | Page<br>g page by copying this dire                                                                                                    | ct link.                                                                                                    |                    |                |                  |             |  |
| Donation Link:<br>Event Registration Link                                                     | https://houstonaudubo                                                                                                    | n.z2systems.com/camp                                                                                                    | oaign.jsp?campai   | n=80&fundraise | r=78935&         |             |  |
| Birdathon 2021 Kick-of                                                                        | https://houstonaudubo                                                                                                    | n.z2systems.com/even                                                                                                    | tRegistration.jsp? | campaign=80&f  | undraiser=789358 | kevent=521& |  |
| <pre><!-- BEGIN z2syste <script language=' src="https://housto campaign=80&fund</pre--></pre> | get specific to this fundrais<br>ms.com Fundraising Side<br>avascript'<br>naudubon.z2systems.cor<br>alser=78935&orgId=hou<br>.com Fundraising Sideba | oar Code><br>n/np/publicaccess/camp<br>stonaudubon&"> <th>baignSidebar.do?</th> <th></th> <th></th> <th></th> <th></th> | baignSidebar.do?   |                |                  |             |  |
| Social Media                                                                                  |                                                                                                    |                                                                                                    |                    |                |                  |             |  |

Neon CRM Copyright © 2021 Neon One, LLC. All rights reserved.

# You can manage your donations and download a list on the "Donations" tab.

| Birdathon 2021                                                                 |                                          |                                                      |          |               |  |
|--------------------------------------------------------------------------------|------------------------------------------|------------------------------------------------------|----------|---------------|--|
| YOUR PAGE                                                                      | CAMPAIGN CONTRIBUTIONS                   | TOP FUNDRAISERS                                      |          |               |  |
| \$0<br>RAISED                                                                  | \$873<br>RAISED                          | 2. Jack Sparrow<br>\$0                               |          |               |  |
| GOAL N/A                                                                       | GOAL \$40,000                            |                                                      |          |               |  |
| Page Content Share My Page                                                     | Donations Event Registrations 0          | Comments Team                                        |          |               |  |
| Manage Donations                                                               | CSV, or hide the name of donors from dis | splaying on your fundraising page.                   |          |               |  |
| Manage Donations                                                               | SV, or hide the name of donors from dis  | splaying on your fundraising page.                   |          | Export to CSV |  |
| Manage Donations                                                               | SV, or hide the name of donors from dis  | splaying on your fundraising page.                   |          | Export to CSV |  |
| Manage Donations View donations, export them to C  Donation List  Donor Amount |                                          | splaying on your fundraising page.<br>siling Address | Comments |               |  |
| Manage Donations<br>View donations, export them to C<br>Donation List          | Date Mai                                 |                                                      | Comments |               |  |

### You will not need to use the

## "Event Registrations" tab.

| Biruatrior                                 | n 2021                                       |                                     |                         |                                                      |                                |   |
|--------------------------------------------|----------------------------------------------|-------------------------------------|-------------------------|------------------------------------------------------|--------------------------------|---|
| VOU                                        | R PAGE                                       | CAMPAICN                            | CONTRIBUTIONS           | TOD FUNDRAISEDS                                      |                                |   |
|                                            | AL N/A                                       | \$                                  | 873<br>RAISED           | TOP FUNDRAISERS                                      |                                |   |
| 30                                         | AL N/A                                       | GOA                                 | 12 940,000              |                                                      |                                |   |
| Page Content                               | Share My Page                                | Donations Ev                        | vent Registrations      | Comments Team                                        |                                |   |
| View Eve                                   | nt Registratio                               | ns<br>sociated with an ev           | went. vou can view eve  | ent registrants who credit you with th               | eir registration.              |   |
| View Eve                                   | ising campaign is as                         | NS<br>sociated with an er           | event, you can view eve | ent registrants who credit you with th               | eir registration.              | 0 |
| View Eve<br>If this fundra                 | ising campaign is as                         | ns<br>sociated with an en<br>Amount |                         | ent registrants who credit you with th<br>Registrant | eir registration.<br>Attendees | 0 |
| View Eve<br>If this fundra                 | ising campaign is as<br>ration List<br>Event | sociated with an e                  |                         |                                                      |                                | 0 |
| View Eve<br>If this fundra<br>Event Regist | ising campaign is as<br>ration List<br>Event | sociated with an e                  |                         |                                                      |                                | 0 |

## On the Comments tab, you can toggle the "comments" section of your fundraising page on and off, and manage comments that you receive.

|                                                                                                    | 1                         |                              |               |            |                     |                   |        |   |  |
|----------------------------------------------------------------------------------------------------|---------------------------|------------------------------|---------------|------------|---------------------|-------------------|--------|---|--|
| YOUR PAGE                                                                                                    |                           |                              |               |            |                     |                   |        |   |  |
| YOUR PAGE                                                                                                    | CAMPA                     | AIGN CONTRIBUTIONS           | S IOP FL      | JNDRAISERS |                     |                   |        |   |  |
|                                                                                                    |                           |                              |               |            |                     |                   |        |   |  |
|                                                                                                    |                           |                              | 2. lac        | k Sparrow  |                     |                   |        |   |  |
| ¢0                                                                                                    |                           | ¢072                         | \$0           |            |                     |                   |        |   |  |
| \$0                                                                                                    |                           | \$873                        |               |            |                     |                   |        |   |  |
| RAISED                                                                                                    |                           | RAISED                       |               |            |                     |                   |        |   |  |
|                                                                                                    |                           |                              |               |            |                     |                   |        |   |  |
|                                                                                                    |                           |                              |               |            |                     |                   |        |   |  |
| GOAL N/A                                                                                                    |                           | GOAL \$40,000                |               |            |                     |                   |        |   |  |
|                                                                                                    |                           |                              |               |            |                     |                   |        |   |  |
|                                                                                                    | A. Deve Developer         | Event Registrations          | Comments      | Team       |                     |                   |        |   |  |
| Page Content Share Comments Turn the comments s ON                                                           |                           | g page on or off. If you tu  |               |            | saved but not visib | le to the public. |        |   |  |
| Comments<br>Turn the comments s                                                                              |                           |                              |               |            | saved but not visib | le to the public. |        |   |  |
| Comments<br>Turn the comments s                                                                              | ection of your fundraisin |                              |               |            | saved but not visib | le to the public. |        |   |  |
| Comments<br>Turn the comments s                                                                              | ection of your fundraisin |                              |               |            |                     | le to the public. |        | 0 |  |
| Comments<br>Turn the comments s<br>ON<br>Manage Comm<br>Donation Comment Lits<br>Donor                       | ection of your fundraisin |                              | um comments o |            | saved but not visib | le to the public. | Action | 0 |  |
| Comments<br>Turn the comments s<br>ON<br>Manage Comm<br>Donation Comment Lis                                 | ection of your fundraisin | ig page on or off. If you tu | um comments o |            |                     | le to the public. | Action | 0 |  |
| Comments<br>Turn the comments s<br>ON<br>Manage Comm<br>Donation Comment Lits<br>Donor<br>No records to view | ection of your fundraisin | ig page on or off. If you tu | um comments o |            |                     | le to the public. | Action | • |  |
| Comments<br>Turn the comments s<br>ON<br>Manage Comm<br>Donation Comment Lits<br>Donor<br>No records to view | ents                      | ig page on or off. If you tu | um comments o |            |                     | le to the public. | Action | 0 |  |
| Comments<br>Turn the comments s<br>ON<br>Manage Comm<br>Donation Comment Lits<br>Donor<br>No records to view | ents                      | ig page on or off. If you tu | um comments o |            |                     | le to the public. | Action | 0 |  |
| Comments<br>Turn the comments s<br>ON<br>Manage Comm<br>Donation Comment Lits<br>Donor<br>No records to view | ents                      | ig page on or off. If you tu | um comments o |            |                     | le to the public. | Action | 8 |  |
| Comments<br>Turn the comments s<br>ON<br>Manage Comm<br>Donation Comment Lits<br>Donor<br>No records to view | ents                      | ig page on or off. If you tu | um comments o |            |                     | le to the public. | Action | • |  |

# If you are participating solo, make sure the "Team" tab has the right option selected.

| Birdathon 2021                              |                                                  |                                                |  |
|---------------------------------------------|--------------------------------------------------|------------------------------------------------|--|
| YOUR PAGE                                   | CAMPAIGN CONTRIBUTIONS                           | TOP FUNDRAISERS                                |  |
| \$0<br>RAISED                               | <b>\$873</b><br>RAISED                           | 2. Jack Sparrow<br>\$0                         |  |
| GOAL N/A                                    | GOAL \$40,000                                    |                                                |  |
| Page Content Share My Page                  | Donations Event Registrations C                  | comments Team                                  |  |
| Team<br>Manage your team's fundraising page | a,                                               |                                                |  |
| Are you part of a team:                     | ONo thanks, I'm fundra<br>○Yes, and I'm team cap | ilsing on my own.<br>ptain.                    |  |
|                                             |                                                  | Save                                           |  |
|                                             |                                                  |                                                |  |
|                                             |                                                  |                                                |  |
|                                             |                                                  |                                                |  |
|                                             |                                                  |                                                |  |
| <u></u>                                     | Neon CRM Copyrig                                 | ght © 2021 Neon One, LLC. All rights reserved. |  |

# Setting Up as Team Captain

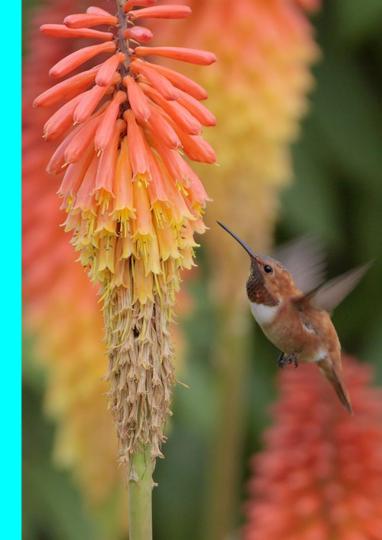

### If you are a Team Captain, be sure to select that on the "Team" tab, and customize your team page.

| age Content           | Share My Page        | Donations | Event Registrations                                            | Comments         | Team                           |                         |               |            |  |  |
|-----------------------|----------------------|-----------|----------------------------------------------------------------|------------------|--------------------------------|-------------------------|---------------|------------|--|--|
|                       |                      |           |                                                                |                  |                                |                         |               |            |  |  |
| Team<br>Manage your t | eam's fundraising pa | ge.       |                                                                |                  |                                |                         |               |            |  |  |
| Are you part of       | f a team:            |           | No thanks, I'm fur<br>Yes, and I'm tean                        |                  | own.                           |                         |               |            |  |  |
|                       |                      |           | I'd like to join a te                                          |                  | eam ᅌ                          |                         |               |            |  |  |
| Team Page Ti          | tle:                 |           | <ul> <li>Jack Sparrow's</li> </ul>                             | Fundraising Tea  | m                              |                         |               |            |  |  |
|                       |                      |           | 0                                                              |                  |                                |                         |               |            |  |  |
| Team Page U           | 1:                   |           | <ul> <li>https://houstona</li> <li>https://houstona</li> </ul> |                  |                                | npaignTeam.jsp?         | campaignId=80 | &teamId=4& |  |  |
| Your Team Go          | al *:                |           | \$0.00                                                         |                  |                                |                         |               |            |  |  |
| Current Photo         | :                    |           |                                                                |                  |                                |                         |               |            |  |  |
|                       |                      |           | Upload a personal                                              | photo to your Te | eam page.                      |                         |               |            |  |  |
| (No Photo)            |                      |           | Select File No fi                                              | le choosen       |                                |                         |               |            |  |  |
|                       |                      |           | Upload                                                         |                  |                                |                         |               |            |  |  |
|                       |                      |           |                                                                |                  |                                |                         |               |            |  |  |
| Team Page Co          |                      |           |                                                                |                  |                                |                         |               |            |  |  |
| Source                |                      |           |                                                                |                  | <u>U</u> <u>I</u> <sub>x</sub> |                         |               |            |  |  |
| 1= •=                 | 2 2 3 8              |           | Format -                                                       | Font             | • Size                         | • <u>A</u> • <u>A</u> • | . 20          | ?          |  |  |
|                       |                      |           |                                                                |                  |                                |                         |               |            |  |  |
|                       |                      |           |                                                                |                  |                                |                         |               |            |  |  |
|                       |                      |           |                                                                |                  |                                |                         |               |            |  |  |
|                       |                      |           |                                                                |                  |                                |                         |               |            |  |  |

| GOAL \$50                            | GOAL \$200                                                                                                    |
|--------------------------------------|----------------------------------------------------------------------------------------------------|
|                                      |                                                                                                    |
| Page Content Share My Page Donat     | ions Event Registrations Comments Team                                                                                  |
|                                      |                                                                                                    |
| Team                                 |                                                                                                    |
| Manage your team's fundraising page. |                                                                                                    |
| Are you part of a team:              | No thanks, I'm fundraising on my own.<br>orgen yes, and I'm team captain.                                               |
|                                      | O'd like to join a team. Select a Team ♀                                                                                |
| Team Page Title:                     | Jack Sparrow's Fundraising Team                                                                                         |
|                                      | • Parrots of the Caribbean                                                                                              |
| Team Page Url:                       | https://houstonaudubon.z2systems.com/campaignTeam.jsp?campaignId=80&teamId=4&     https://houstonaudubon.z2systems.com/ |
|                                      |                                                                                                    |
| Your Team Goal *:                    | \$200.00                                                                                                    |
| Current Photo:                       | Upload a personal photo to your Team page.                                                                              |
|                                      | Opidad a personal proto to your ream page.                                                                              |
|                                      | Select File No file choosen                                                                                             |
|                                      | Upload                                                                                                    |
|                                      |                                                                                                    |
| Delete                               |                                                                                                    |
|                                      |                                                                                                    |
| Team Page Content:                   |                                                                                                    |
| Source                               |                                                                                                    |
|                                      | R I I Format - Font - Size - ▲- ▲- ▲.                                                                                   |
|                                      |                                                                                                    |
|                                      | <u>Ahoy Me Hearties!!</u>                                                                                               |

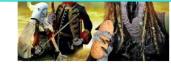

Select File No file choosen

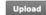

Delete

Team Page Content:

| Source | Ê Ê Ŵ   < > 🔍 | \$a   ∰   ®- I  | $\underline{U} \mid \underline{I}_{x}$ |
|--------|---------------|-----------------|----------------------------------------|
|        |               | Format - Font - | Size - A- A- X I ?                     |

#### <u>Ahoy Me Hearties!!</u>

We are the Parrots of the Caribbean and welcome to our **Team Page!** We are a team of part-time pirates and full-time bird lovers! We're raising money for the Houston Audubon and their efforts to protect Houston birds and their habitats!

Do you have any buried jewelry, treasure chests or gold teeth laying around?

Although a \$50 works too... (just kidding lol)

But seriously, we are thrilled to have any contribution you can give !!

(For record keeping purposes, please choose the team member who you wish to donate to)

Cheers,

Jack Sparrow (Team Cap'n) and his trusty right-hand lass, Elizabeth Swann

Save

# This is what your team page will look like, similar to your individual page.

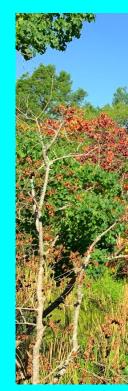

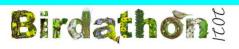

PARROTS OF THE CARIBBEAN

#### AHOY ME HEARTIES !!

We are the Parrots of the Caribbear and welcome to our **Team Page!** We are a team of part-time pirates and full-time bird lovers! We're raising

full-time bird lovers! We're raising money for the Houston Audubon and their efforts to protect Houston birds and their habitats!

Do you have any buried jewelry, treasure chests or gold teeth laying around?

Although a \$50 works too ... (just kidding lol)

But seriously, we are thrilled to have any contribution you can give !!

(For record keeping purposes, please choose the team member who you wish to donate to)

Cheers

Jack Sparrow (Team Cap'n) and his trusty right-hand lass, Elizabeth Swann

#### ABOUT BIRDATHON 2021

Birdathon is Houston Audubon's annual spring fundraiser where participants compete to count as many bird species as possible in a 24hour period. All contributions support Houston Audubon's mission to

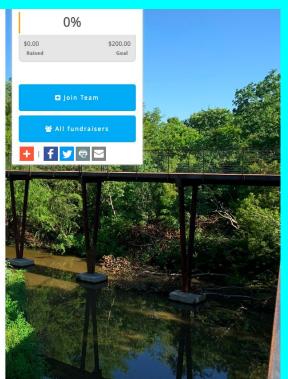

# Registered team members will show up at the bottom of your team page.

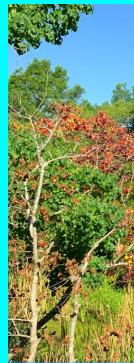

Although a \$50 works too... (just kidding loi)

But seriously, we are thrilled to have any contribution you can give !!

#### (For record keeping purposes, please choose the team member who you wish to donate to)

Cheers,

Jack Sparrow (Team Cap'n) and his trusty right-hand lass, Elizabeth Swann

#### ABOUT BIRDATHON 2021

Raised: \$0.00 Goal: \$50.00

Birdathon is Houston Audubon's annual spring fundraiser where participants compete to count as many bird species as possible in a 24hour period. All contributions support Houston Audubon's mission to advance the conservation of birds and positively impact their supporting environments.

Donate

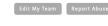

Jack Sparrow

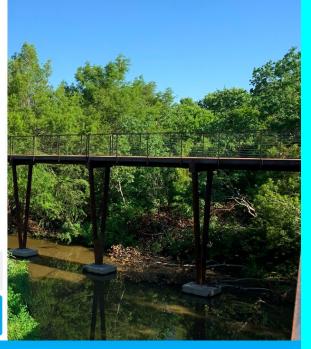

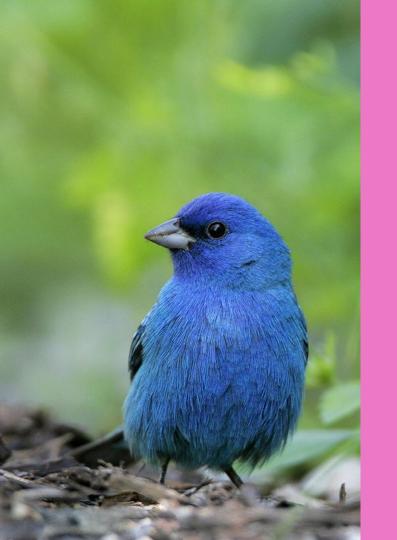

# Joining an Existing Team

# If you are joining an existing team, start by setting up your Fundraiser Account.

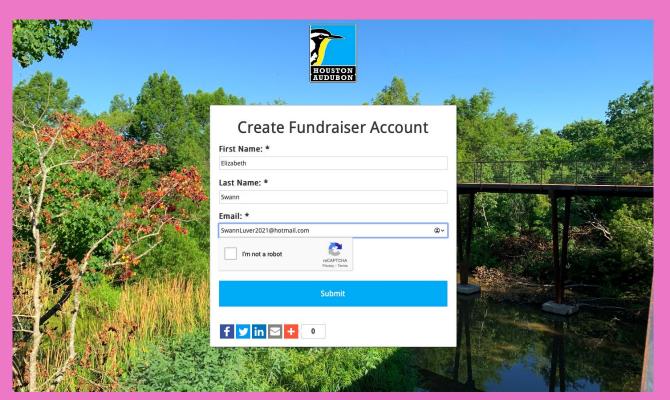

# On the "Team" tab, select the correct option and the team that you are joining.

| Welcome Elizabeth Swann                                                |                                                                           |                                                   | What would you like to do? ᅌ |  |
|------------------------------------------------------------------------|---------------------------------------------------------------------------|---------------------------------------------------|------------------------------|--|
| Back To Fundraising Page List                                          |                                                                           |                                                   |                              |  |
| Your Fundraising Page For:                                             |                                                                           |                                                   | View My Fundraising Page     |  |
| Birdathon 2021                                                         |                                                                           |                                                   |                              |  |
| YOUR PAGE                                                              | CAMPAIGN CONTRIBUTIONS                                                    | TOP FUNDRAISERS                                   |                              |  |
| \$0<br>RAISED<br>GOAL N/A                                              | \$873<br>RAISED<br>GOAL \$40,000                                          | 2. Jack Sparrow<br>50<br>3. Elizabeth Swann<br>50 |                              |  |
| Page Content Share My Page                                             | Donations Event Registrations C                                           | omments Team                                      |                              |  |
| Team<br>Manage your team's fundraising page<br>Are you part of a team: | No thanks, I'm fundra<br>Yes, and I'm team ca<br>€I'd like to join a tear | ptain.                                            |                              |  |

# Your name should show up at the bottom of the team page.

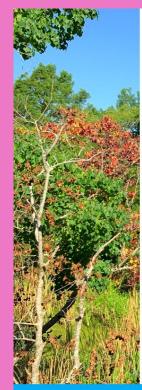

(For record keeping purposes, please choose the team member who you wish to donate to)

#### Cheers,

sileers,

Jack Sparrow (Team Cap'n) and Elizabeth Swann

#### ABOUT BIRDATHON 2021

Birdathon is Houston Audubon's annual spring fundraiser where participants compete to count as many bird species as possible in a 24hour period. All contributions support Houston Audubon's mission to advance the conservation of birds and positively impact their supporting environments.

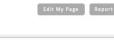

Raised: \$0.00 Goal: \$50.00

Donate

**Elizabeth Swann** 

ack Sparrow

Raised: \$0.00 Goal: \$100.00

Donate

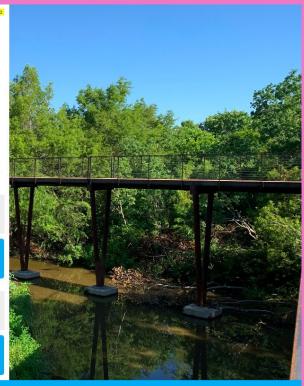